## Sistemi Operativi

## Compito d'esame 17 Febbraio 2014

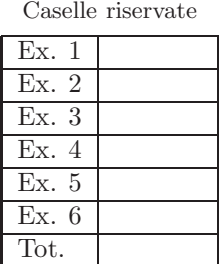

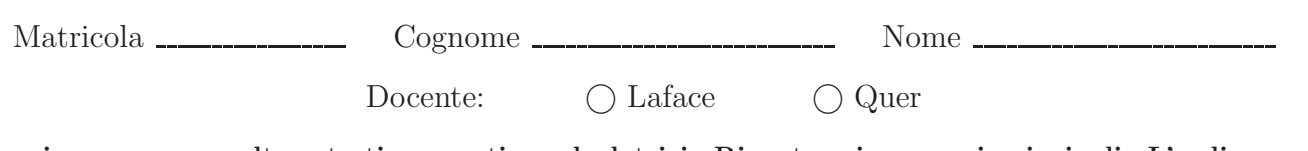

Non si possono consultare testi, appunti o calcolatrici. Riportare i passaggi principali. L'ordine sarà oggetto di valutazione. Durata della prova: 75 minuti.

- 1. Si scriva una funzione C in grado di eseguire le seguenti operazioni:
	- La funzione, detta "padre", ricevere quali parametri un vettore di interi di nome vet e la sua dimensione n.
	- Il "padre" genera  $n-1$  processi "figli", ciascuno dei quali è numerato da 0 a  $n-2$ .
		- Il processo "figlio" i-esimo:
		- Ordina gli elementi del vettore di posizione i e i + 1 (due soli elementi) in ordine crescente.
		- Genera un processo "nipote" che si occupa di visualizzare tali elementi (a video) insieme al proprio identificatore (quello del nipote) e a quello del proprio padre (cioe di un "figlio").
		- Ogni "figlio" attende che il "nipote" da lui generato termini.
	- Il processo "padre" attende che tutti i processi "figli" terminino e ritorna il controllo al chiamante.

2. Si specifichi che cosa si intende per Process Control Block e per Context Switching. Si rappresenti e si descriva il diagramma degli stati di un processo. Si introduca il concetto di schedulazione dei processi descrivendone le principali caratteristiche e modalità (code, scheduling a breve e a lungo termine, etc.).

3. Si descriva il problema dei "cinque filosofi" illustrandone caratteristiche e possibili soluzioni. Si fornisca una possibile soluzione in linguaggio C, illustrandone il comportamento e la funzione dei vari semafori.

4. Si illustri l'algoritmo del banchiere riportandone descrizione e pseudo-codice. Analizzando l'esempio successivo, con processi  $(P_1, \ldots, P_5)$  e risorse  $(R_1, R_2, R_3)$ , si indichi se lo stato è sicuro (riportando una possibile sequenza sicura) o non sicuro (indicandone la ragione).

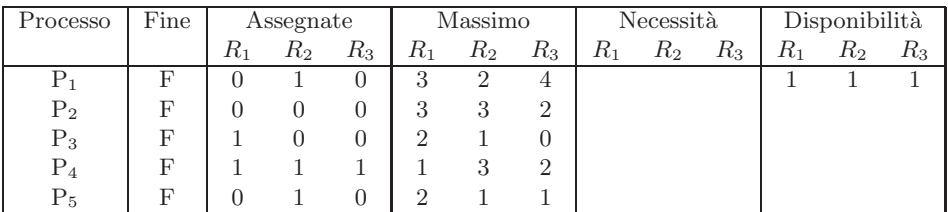

- 5. Si riportino i comandi UNIX per effettuare le operazioni indicate, utilizzando eventuali ridirezioni e pipe:
	- conteggiare il numero di caratteri di tutti i file di estensione ''c'' nel direttorio corrente, ordinando tale elenco in ordine numerico decrescente.
	- visualizzare l'elenco dei file contenuti nell'albero di direttori con radice la proprio home directory, il cui nome contiene le vocali ''a'', ''b'' e ''c'' (in quest'ordine), estensione ''txt'', dimensione maggiore di 2048 byte e sui quali l'utente abbia il diritto di scrittura.
	- modificare tutti i permessi dei file di estensione "exe" contenuti nel secondo livello gerarchico di direttori a partire da ''/home/usr/'' aggiungendo il permesso di esecuzione.
	- ordinare l'elenco delle righe del file ''testo.txt'' in base al secondo campo in ordine alfabetico crescente.
	- ricercare tutti i file del direttorio corrente che contengono almeno una volta una delle seguenti stringhe ''main'', ''Main'', ''MAIN''.
	- utilizzando SED si sostituiscano il tutte le righe del file ''mio.txt'' che incominciano per ''START'' le stringa ''LINUX'' oppure ''linux'' con la stringa ''Linux'' e in tutte le righe che finiscono per ''END'' la stringa ''Unix'' oppure ''unix'' con la stringa ''UNIX''.

6. Un primo file, di tipo "quantità", specifica su ciascuna riga il nome di un determinato prodotto e la relativa quantità. Un secondo file, di tipo "prezzo", memorizza su ciascuna riga il nome di un prodotto e il relativo prezzo. Si osservi che lo stesso prodotto può comparire più volte nei due file, indicandone disponibilità e costo in diversi punti vendita.

Si scriva uno script AWK in grado di:

- Ricevere sulla riga di comando il nome di tre file. Il primo file è di tipo "quantità" e il secondo di tipo "prezzo". Il terzo file deve essere generato dallo script.
- $\bullet$  Indicare per quali prodotti viene specificata la quantità ma non il prezzo.
- $\bullet$  Indicare per quali prodotti esiste almeno un prezzo ma non la quantità disponibile.
- Per i prodotti per i quali è specificata tanto almeno una quantità quanto almeno un prezzo, lo script memorizzi nel terzo file una riga per ciascun prodotto, specificandone la disponibilità totale, il prezzo medio e il valore commerciale del prodotto (prodotto quantità per prezzo medio).

Il seguente esempio riporta i file di ingresso e di uscita.

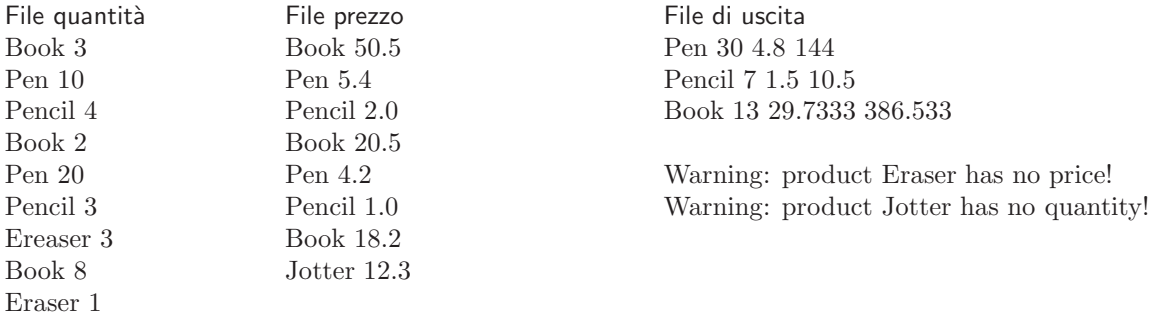